## **Gleichdick**

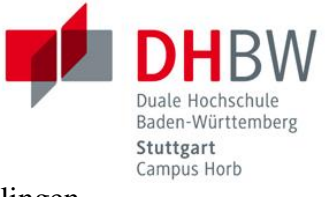

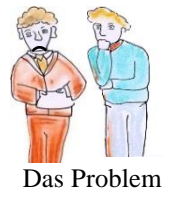

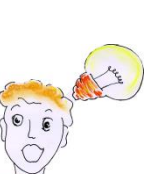

Die Idee

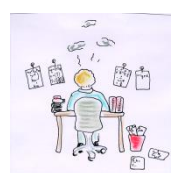

Die Theorie

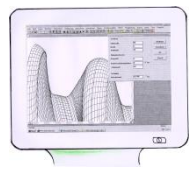

Die Simulation

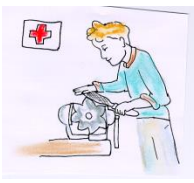

Der Prototyp

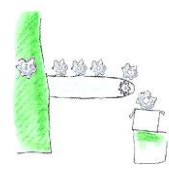

Die Serie

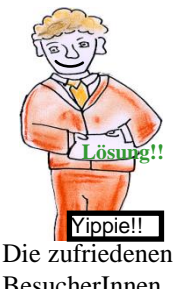

Sie dürfen sich ein Gleichdick nach ihrem Geschmack auslegen, es muss nur mit dem vorhandenen Rundmaterial fertigbar sein. Ihr persönliches Gleichdick wird dann sofort im Bearbeitungszentrum Hermle C 22 U gefertigt. Sie können das Werkstück gerne mit dem Messschieber kontrollieren und dürfen ihr Gleichdick dann mit nach Hause nehmen. Viel Spaß mit ihrem persönlichen Gleichdick!

Steinbeis-Transferzentrum

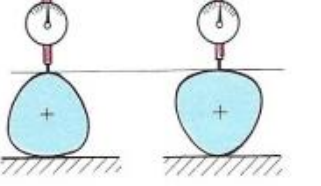

Beim Überprüfen der Rundheit von Rohlingen (s. Messaufgabe im Raum 005) gibt es Teile deren Durchmesser konstant ist wie bei einem Kreis, die aber offensichtlich eckig und nicht kreisförmig sind.

Einen konstanten Durchmesser können auch Konturen aufweisen, die nicht kreisförmig sind. Diese werden als Gleichdicke bezeichnet.

Gleichdicke erhält man durch gleichseitige Vielecke mit ungerader Eckenzahl. Das Reuleaux-Dreieck entsteht beispielsweise aus einem gleichseitigen Dreieck. In jedem Eckpunkt wird ein Kreis durch die beiden anderen Eckpunkte gezeichnet.

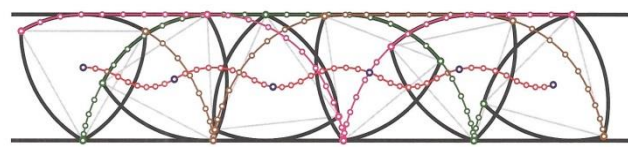

Im Programm FeSim kann ein Gleichdick eingegeben und seine Geometrie berechnet werden. Man kann die Ecken auch noch durch Kreise abrunden, auch dann erhält man aus einem Vieleck mit ungerader Eckenzahl ein Gleichdick.

Es hat einen konstanten Durchmesser, oder man kann es in einem Parallelstreifen abrollen lassen.

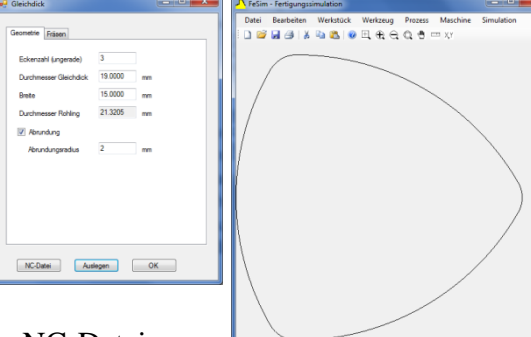

Aus der Geometrie des Gleichdickes wird eine NC-Datei erzeugt. Die Teile können damit gleich gefräst werden.

Das Verfahren wurde an unterschiedlichen Gleichdicken mit 3, 5 oder mehr Ecken sowie mit spitzen Ecken und Abrundungen ausprobiert. Leider wurden diese Prototypen mit den richtigen runden Rohlinge für die Zahnradfertigung vermischt. Im Raum 005 dürfen Sie gerne als Messaufgabe die Eingangsprüfung für die Zahnradrohlinge durchführen und die Gleichdicke wieder aussortieren.

Mit dem Programm können beliebige Gleichdicke ausgelegt und gefertigt werden. Die Fertigungszeit von der Idee bis zum Endprodukt beträgt ca. 10-15 Minuten.

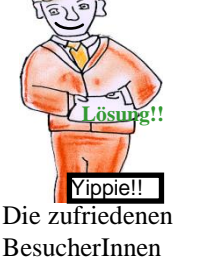

**Simulation im Maschinenbau**